## **Iprocurement User Guide Pdf**>>>CLICK HERE<<<

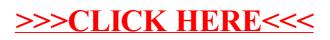